# Package 'mpt'

May 1, 2020

<span id="page-0-0"></span>Version 0.6-2

Date 2020-04-30

Title Multinomial Processing Tree Models

**Depends** R  $(>= 3.5.0)$ , stats

Imports graphics, utils

Description Fitting and testing multinomial processing tree (MPT) models, a class of nonlinear models for categorical data. The parameters are the link probabilities of a tree-like graph and represent the latent cognitive processing steps executed to arrive at observable response categories (Batchelder & Riefer, 1999 <doi:10.3758/bf03210812>; Erdfelder et al., 2009 <doi:10.1027/0044-3409.217.3.108>; Riefer & Batchelder, 1988 <doi:10.1037/0033-295x.95.3.318>).

# License GPL  $(>= 2)$

URL <http://www.mathpsy.uni-tuebingen.de/wickelmaier>

## NeedsCompilation no

Author Florian Wickelmaier [aut, cre], Achim Zeileis [aut] (<https://orcid.org/0000-0003-0918-3766>)

Maintainer Florian Wickelmaier <wickelmaier@web.de>

Repository CRAN

Date/Publication 2020-05-01 06:50:07 UTC

# R topics documented:

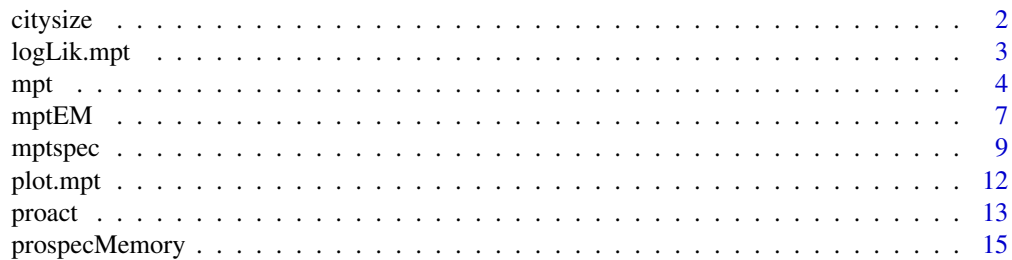

#### <span id="page-1-0"></span>2 citysize control of the control of the control of the control of the control of the control of the control of the control of the control of the control of the control of the control of the control of the control of the c

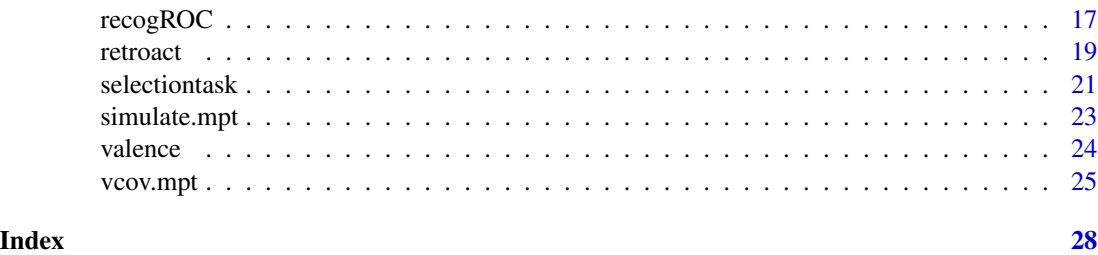

citysize *City-Size Paired-Comparison Task and Response Strategy*

# **Description**

Thirty-seven participants performed a city-size paired-comparison task. On each trial, participants indicated which of two cities was more populous. After the paired comparisons, participants were asked for each city if they recognized its name, knew in which country it is, and how many inhabitants it has. The study was designed to be similar to Experiment 6 in Hilbig, Erdfelder, and Pohl (2010).

The 17 cities were (in order of population; Wikipedia, 2016): Shanghai, Tianjin, Tokio, Seoul, London, Bangkok, Chongqing, Wuhan, Santiago, Rangun, Ankara, Harbin, Kano, Busan, Durban, Ibadan, Montreal.

#### Usage

data(citysize)

# Format

A data frame consisting of six components:

gender factor. Participant gender.

age Participant age.

- country Number of cities whose country was correctly identified.
- rt Median response time (in seconds) across paired comparisons.
- instr factor. When none, no additional instructions were given; when recog, participants were instructed to choose the city they recognized whenever possible.
- y a matrix of aggregate response frequencies per participant. The column names indicate each of eight response categories: correct/false responses when both cities were recognized (KC, KF), when both were unrecognized (GC, GF), when only one was recognized and the recognized city was chosen (RC, RF), and when only one was recognized and the unrecognized city was chosen (UF, UC).

#### Source

Data were collected at the Department of Psychology, University of Tuebingen, in June/July 2016.

# <span id="page-2-0"></span>logLik.mpt 3

#### References

Hilbig, B.E., Erdfelder, E., & Pohl, R.F. (2010). One-reason decision-making unveiled: A measurement model of the recognition heuristic. *Journal of Experimental Psychology: Learning, Memory, and Cognition*, 36, 123–134. doi: [10.1037/a0017518](https://doi.org/10.1037/a0017518)

Wikipedia. (2016). List of cities proper by population. Retrieved Jun 16 from [https://en.](https://en.wikipedia.org/wiki/List_of_cities_proper_by_population) [wikipedia.org/wiki/List\\_of\\_cities\\_proper\\_by\\_population](https://en.wikipedia.org/wiki/List_of_cities_proper_by_population).

#### See Also

[mpt](#page-3-1).

# Examples

data(citysize)

```
## Fit r-model separately for each instruction type
mpt(mptspec("rmodel"), unname(citysize[citysize$instr == "none", "y"]))
mpt(mptspec("rmodel"), unname(citysize[citysize$instr == "recog", "y"]))
## Test instruction effect on r parameter
city.agg <- aggregate(y ~ instr, citysize, sum)
y <- as.vector(t(city.agg[, -1]))
m1 <- mpt(mptspec("rmodel", .replicates=2), y)
m2 <- mpt(update(m1$spec, .restr=list(r2=r1)), y)
anova(m2, m1) # more use of RH with recognition instruction
## Plot parameter estimates
dotchart(coef(m1)[c(4, 1:3)], xlim=0:1, labels=c("a", "b", "g", "r"),
         xlab="Parameter estimate (r-model)",
        main="Recognition heuristic use by instruction type")
points(coef(m1)[c(8, 5:7)], 1:4, pch=16)
legend(0, 1, c("none", "recognition"), pch=c(1, 16),title="Instruction", bty="n")
```
<span id="page-2-1"></span>

logLik.mpt *Log-Likelihood of an mpt Object*

#### **Description**

Returns the log-likelihood value of the (joint) multinomial processing tree model represented by object evaluated at the estimated parameters.

#### Usage

```
## S3 method for class 'mpt'
logLik(object, ...)
```
#### <span id="page-3-0"></span>**Arguments**

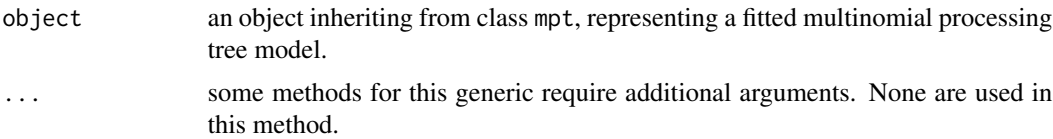

# Value

The log-likelihood of the model represented by object evaluated at the estimated parameters.

# See Also

[mpt](#page-3-1), [logLik.lm](#page-0-0), [AIC](#page-0-0), [deviance](#page-0-0), [nobs](#page-0-0).

#### Examples

```
m <- mpt(mptspec("SR2"), c(243, 64, 58, 55)) # from Riefer et al. (2002)
logLik(m)
deviance(m)
AIC(m)
AIC(m, k = log(sum(m$y))) # BIC w/total number of data points
BIC(m) # BIC using nobs()
nobs(m) \# number of non-redundant response categories
```
<span id="page-3-1"></span>

mpt *Multinomial Processing Tree (MPT) Models*

#### Description

Fits a (joint) multinomial processing tree (MPT) model specified by a symbolic description via [mptspec](#page-8-1).

#### Usage

```
mpt(spec, data, start = NULL, method = c("BFGS", "EM"), treeid = "treeid",
    freqvar = "freq", optimargs =
      if(method == "BFGS") list(control =list(relto] = .Machine$double.eps^(1/1.2), maxit = 1000)else list())
## S3 method for class 'mpt'
anova(object, ..., test = c("Chisq", "none"))## S3 method for class 'mpt'
coef(object, logit = FALSE, ...)
## S3 method for class 'mpt'
```

```
confint(object, parm, level = 0.95, logit = TRUE, ...)## S3 method for class 'mpt'
predict(object, new data = NULL, type = c("freq", "prob"), ...)## S3 method for class 'mpt'
summary(object, ...)
```
#### Arguments

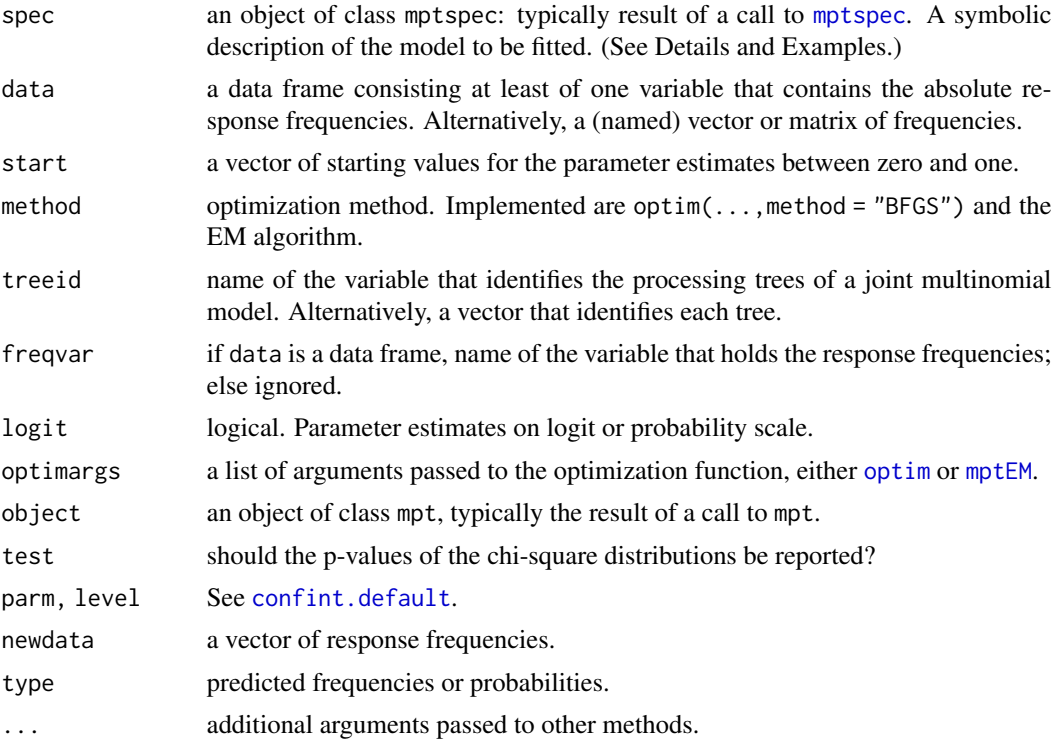

#### Details

Multinomial processing tree models (Batchelder & Riefer, 1999; Erdfelder et al., 2009; Riefer & Batchelder, 1988) seek to represent the categorical responses of a group of subjects by a small number of latent (psychological) parameters. These models have a tree-like graph, the links being the parameters, the leaves being the response categories. The path from the root to one of the leaves represents the cognitive processing steps executed to arrive at a given response.

If data is a data frame, each row corresponds to one response category. If data is a vector or matrix, each element or column corresponds to one response category. The order of response categories and of model equations specified in [mptspec](#page-8-1) should match.

Joint (or product) multinomial models consist of more than one processing tree. The treeid should uniquely identify each tree.

Per default, parameter estimation is carried out by [optim](#page-0-0)'s BFGS method on the logit scale with analytical gradients; it can be switched to [mptEM](#page-6-1) which implements the EM algorithm.

# <span id="page-5-0"></span>Value

An object of class mpt containing the following components:

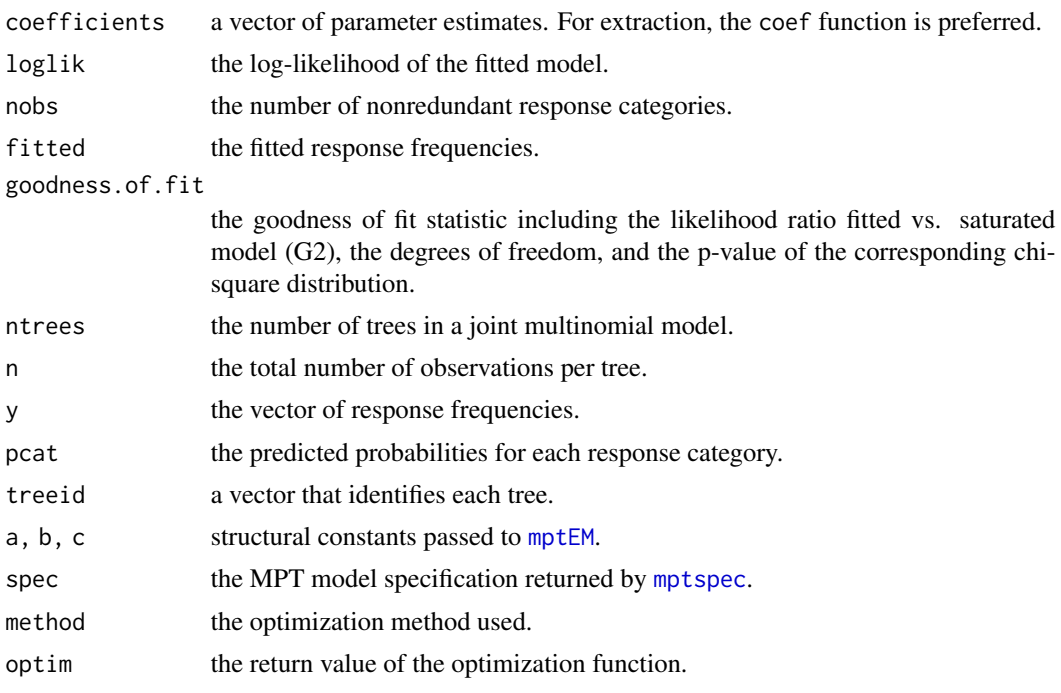

# References

Batchelder, W.H., & Riefer, D.M. (1999). Theoretical and empirical review of multinomial process tree modeling. *Psychonomic Bulletin & Review*, 6, 57–86. doi: [10.3758/bf03210812](https://doi.org/10.3758/bf03210812)

Erdfelder, E., Auer, T., Hilbig, B.E., Assfalg, A., Moshagen, M., & Nadarevic, L. (2009). Multinomial processing tree models: A review of the literature. *Zeitschrift fuer Psychologie*, 217, 108–124. doi: [10.1027/00443409.217.3.108](https://doi.org/10.1027/0044-3409.217.3.108)

Riefer, D.M., & Batchelder, W.H. (1988). Multinomial modeling and the measurement of cognitive processes. *Psychological Review*, 95, 318–339. doi: [10.1037/0033295x.95.3.318](https://doi.org/10.1037/0033-295x.95.3.318)

# See Also

[mptEM](#page-6-1), [mptspec](#page-8-1), [simulate.mpt](#page-22-1), [plot.mpt](#page-11-1), [residuals.mpt](#page-11-2), [logLik.mpt](#page-2-1), [vcov.mpt](#page-24-1), [optim](#page-0-0).

# Examples

## Storage-retrieval model for pair clustering (Riefer & Batchelder, 1988) data(retroact)

```
spec <- mptspec(
 c*r,
 (1 - c)*u^2,
 2*(1 - c)*u*(1 - u),
 c*(1 - r) + (1 - c)*(1 - u)^2,
```
#### <span id="page-6-0"></span> $mpt$ EM  $\sim$  7

```
u,
  1 - u)
m \le m mpt(spec, retroact[retroact$lists == 0, ])
summary(m) # parameter estimates, goodness of fit
plot(m) # residuals versus predicted values
confint(m) # approximate confidence intervals
plot(coef(m), axes = FALSE, ylim = 0:1, pch = 16, xlab = "",ylab="Parameter estimate (MPT model, 95% CI)")
axis(1, 1:3, names(coef(m))); axis(2)
arrows(1:3, plogis(confint(m))[, 1], 1:3, plogis(confint(m))[, 2],
       .05, 90, 3)
## See data(package = "mpt") for application examples.
```
<span id="page-6-1"></span>mptEM *EM Algorithm for Multinomial Processing Tree Models*

# Description

Applies the EM algorithm to fit a multinomial processing tree model.

#### Usage

```
mptEM(theta, data, a, b, c, maxit = 1000, tolerance = 1e-8,
      stepsize = 1, verbose = FALSE)
```
#### Arguments

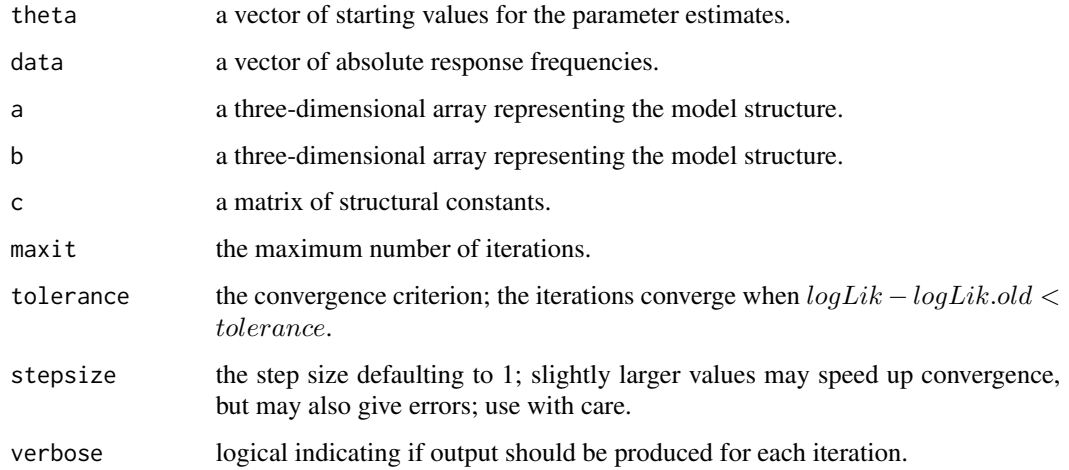

#### <span id="page-7-0"></span>Details

Usually, mptEM is automatically called by [mpt](#page-3-1).

A prerequisite for the application of the EM algorithm is that the probabilities of the i-th branch leading to the j-th category take the form

$$
p_{ij}(\Theta) = c_{ij} \prod_{s=1}^{S} \vartheta_s^{a_{ijs}} (1 - \vartheta_s)^{b_{ijs}},
$$

where  $\Theta = (\vartheta_s)$  is the parameter vector,  $a_{ijs}$  and  $b_{ijs}$  count the occurrences of  $\vartheta_s$  and  $1 - \vartheta_s$  in a branch, respectively, and  $c_{kj}$  is a nonnegative real number. The branch probabilities sum up to the total probability of a given category,  $p_j = p_{1j} + \ldots + p_{1j}$ . This is the structural restriction of the class of MPT models that can be represented by binary trees. Other model types have to be suitably reparameterized for the algorithm to apply.

See Hu and Batchelder (1994) and Hu (1999) for details on the algorithm.

# Value

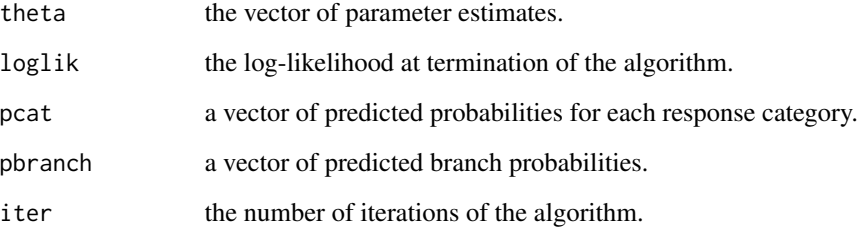

# References

Hu, X. (1999). Multinomial processing tree models: An implementation. *Behavior Research Methods, Instruments, & Computers*, 31, 689–695. doi: [10.3758/BF03200747](https://doi.org/10.3758/BF03200747)

Hu, X., & Batchelder, W.H. (1994). The statistical analysis of general processing tree models with the EM algorithm. *Psychometrika*, 59, 21–47. doi: [10.1007/bf02294263](https://doi.org/10.1007/bf02294263)

# See Also

[mpt](#page-3-1).

```
## Fit storage-retrieval model to data in Riefer et al. (2002)
mpt(mptspec("SR2"), c(243, 64, 58, 55), method = "EM")
```
<span id="page-8-1"></span><span id="page-8-0"></span>

#### Description

Returns the specification of an MPT model object for fitting with [mpt](#page-3-1).

#### Usage

```
mptspec(..., .restr = NULL)
```

```
## S3 method for class 'mptspec'
update(object, .restr = NULL, ...)
```
#### Arguments

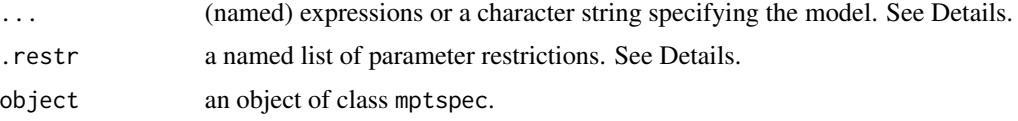

#### Details

... is used to symbolically specify the MPT model equations by suitable expressions, for example, they could look like this

 $r + (1 - r) * b$ ,  $(1 - r) * (1 - b)$ ,  $b$ ,  $1 - b$ 

where each expression represents the probability of a response in the corresponding category (link probabilities are multiplied, branch probabilities are added). Thus, there usually are as many expressions as response categories.

Joint (or product) multinomial models consist of more than a single processing tree. To identify the trees in such a model, expressions may have optional names. Canonically, these names are of the form x.y, where x is the tree identifier (treeid) and y specifies the response category within a tree.

Alternatively, ... may be a character string identifying one out of a list of prevalent MPT models. Currently implemented are the following models (other models have to be specified by explicit expressions as described above):

1HT: the one-high-threshold model (Blackwell, 1963; Swets, 1961).

2HT: the two-high-threshold model (Snodgrass & Corwin, 1988; see also Broeder & Schuetz, 2009).

PairAsso: the paired-associate learning model (Riefer & Batchelder, 1988).

prospec: the event-based prospective memory model (Smith & Bayen, 2004).

rmodel: the r-model of recognition heuristic use (Hilbig, Erdfelder, & Pohl, 2010).

SourceMon: the source-monitoring model (Batchelder & Riefer, 1990).

SR, SR2: the storage-retrieval model for pair clustering (Batchelder & Riefer, 1986). SR2 is the model without singleton items.

WST: the inference-guessing model with relaxed assumptions (Klauer, Stahl, & Erdfelder, 2007) for the Wason selection task.

If one of these models is selected, ... may include an optional .replicates argument that specifies the number of replicates of the model equations, for example, when the same model is applied repeatedly in several experimental conditions. Accordingly, parameter names are augmented by numbers to make them unique.

Parameter restrictions included in . restr may be of the form  $b = r$  or  $b = 0.5$  etc. Depending on the fitting algorithm employed in [mpt](#page-3-1) (BFGS, but not EM), mathematical functions are permissible, for example,  $b = sqrt(r)$ .

The update method is used to add parameter restrictions to an existing mptspec object.

#### Value

An object of class mptspec that serves as input to [mpt](#page-3-1) which fits the model to data. It consists of the following components:

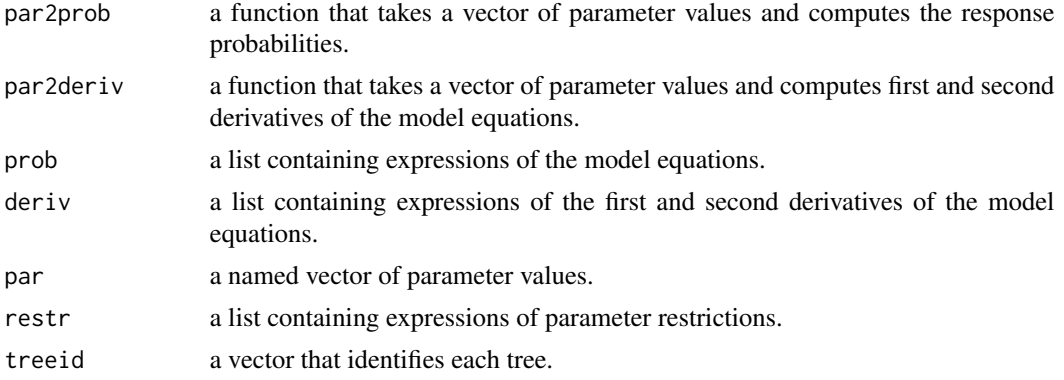

#### References

Batchelder, W.H., & Riefer, D.M. (1986). The statistical analysis of a model for storage and retrieval processes in human memory. *British Journal of Mathematical and Statistical Psychology*, 39, 129– 149. doi: [10.1111/j.20448317.1986.tb00852.x](https://doi.org/10.1111/j.2044-8317.1986.tb00852.x)

Batchelder, W.H., & Riefer, D.M. (1990). Multinomial processing models of source monitoring. *Psychological Review*, 97, 548–564. doi: [10.1037/0033295x.97.4.548](https://doi.org/10.1037/0033-295x.97.4.548)

Blackwell, H.R. (1963). Neural theories of simple visual discriminations. *Journal of the Optical Society of America*, 53, 129–160. doi: [10.1364/JOSA.53.000129](https://doi.org/10.1364/JOSA.53.000129)

Broeder, A., & Schuetz, J. (2009). Recognition ROCs are curvilinear–or are they? On premature arguments against the two-high-threshold model of recognition. *Journal of Experimental Psychology: Learning, Memory, and Cognition*, 35, 587–606. doi: [10.1037/a0015279](https://doi.org/10.1037/a0015279)

Hilbig, B.E., Erdfelder, E., & Pohl, R.F. (2010). One-reason decision-making unveiled: A measurement model of the recognition heuristic. *Journal of Experimental Psychology: Learning, Memory, and Cognition*, 36, 123–134. doi: [10.1037/a0017518](https://doi.org/10.1037/a0017518)

Klauer, K.C., Stahl, C., & Erdfelder, E. (2007). The abstract selection task: New data and an almost comprehensive model. *Journal of Experimental Psychology: Learning, Memory, and Cognition*, 33, 680–703. doi: [10.1037/02787393.33.4.680](https://doi.org/10.1037/0278-7393.33.4.680)

#### mptspec and the contract of the contract of the contract of the contract of the contract of the contract of the contract of the contract of the contract of the contract of the contract of the contract of the contract of th

Riefer, D.M., & Batchelder, W.H. (1988). Multinomial modeling and the measurement of cognitive processes. *Psychological Review*, 95, 318–339. doi: [10.1037/0033295x.95.3.318](https://doi.org/10.1037/0033-295x.95.3.318)

Smith, R.E., & Bayen, U.J. (2004). A multinomial model of event-based prospective memory. *Journal of Experimental Psychology: Learning, Memory, and Cognition*, 30, 756–777. doi: [10.1037/](https://doi.org/10.1037/0278-7393.30.4.756) [02787393.30.4.756](https://doi.org/10.1037/0278-7393.30.4.756)

Snodgrass, J.G., & Corwin, J. (1988). Pragmatics of measuring recognition memory: Applications to dementia and amnesia. *Journal of Experimental Psychology: General*, 117, 34–50. doi: [10.1037/](https://doi.org/10.1037/0096-3445.117.1.34) [00963445.117.1.34](https://doi.org/10.1037/0096-3445.117.1.34)

Swets, J. A. (1961). Is there a sensory threshold? *Science*, 134, 168–177. doi: [10.1126/science.134.3473.168](https://doi.org/10.1126/science.134.3473.168)

#### See Also

[mpt](#page-3-1).

```
## Specify storage-retrieval model for pairs
spec1 <- mptspec(
 c*r,
  (1 - c)*u^2,
  2*(1 - c)*u*(1 - u),
  c*(1 - r) + (1 - c)*(1 - u)^2\lambda## Specify storage-retrieval model with parameter restrictions
spec2 <- mptspec(
  c*r,
  (1 - c)*u^2,2*(1 - c)*u*(1 - u),c*(1 - r) + (1 - c)*(1 - u)^2,
  .restr = list(c = r/2, u = 0.3))
## Optional names identifying trees in joint MPT model
spec3 <- mptspec(
  "1.1" = r + (1 - r) * b,"1.2" = (1 - r)*(1 - b),"2.1" = b,"2.2" = 1 - b\mathcal{L}## Fit one-high-threshold model to data in Broeder and Schuetz (2009)
m <- mpt(spec <- mptspec("1HT"), c(55, 35, 45, 765))
## Working with the mptspec object
spec$par2prob(c(0.5, 0.1)) # response probabilities
spec$par2deriv(coef(m))$deriv # Jacobian matrix at ML estimate
## See data(package = "mpt") for application examples.
```
<span id="page-11-1"></span><span id="page-11-0"></span>

# <span id="page-11-2"></span>Description

Plots MPT residuals against fitted values.

#### Usage

```
## S3 method for class 'mpt'
plot(x, showNames = TRUE,xlab = "Predicted response probabilities", ylab = "Deviance residuals",
     ...)
## S3 method for class 'mpt'
```
residuals(object, type = c("deviance", "pearson"), ...)

# Arguments

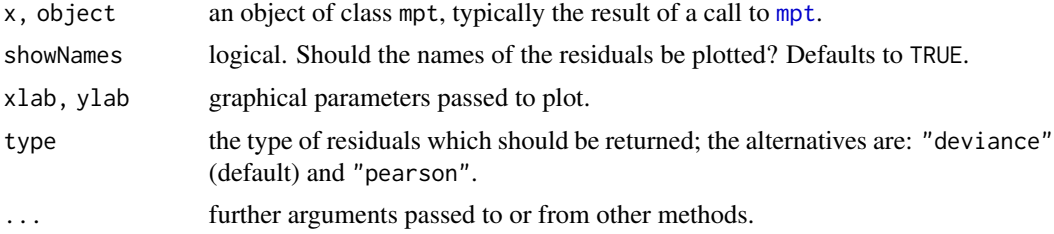

# Details

The deviance residuals are plotted against the predicted response probabilities. If showNames is true, plotting symbols are the names of the residuals.

# Value

For residuals, a named vector of residuals having as many elements as response categories.

#### See Also

[mpt](#page-3-1), [residuals.glm](#page-0-0).

```
## Compare two constrained MPT models
data(proact)
spec <- mptspec(
 p1*q1*r1,
  p1*q1*(1 - r1),
```
#### <span id="page-12-0"></span>proact the contract of the contract of the contract of the contract of the contract of the contract of the contract of the contract of the contract of the contract of the contract of the contract of the contract of the con

```
p1*(1 - q1)*r1,
 (1 - p1) + p1*(1 - q1)*(1 - r1),p2*q2*r2,
 p2*q2*(1 - r2),
 p2*(1 - q2)*r2,
 (1 - p2) + p2*(1 - q2)*(1 - r2),
 p3*q3*r3,
 p3*q3*(1 - r3),
 p3*(1 - q3)*r3,
 (1 - p3) + p3*(1 - q3)*(1 - r3))
m1 \le mpt(update(spec, .restr = list(p2=p1, p3=p1)),proact[proact$test == 1, ])
m2 \le mpt(\text{update}(spec, .restr = list(q2=q1, q3=q1)), m1\par(mfrow = c(1, 2)) # residuals versus fitted values
plot(m1, main = "p constrained", ylim = c(-3, 3.5)) # good fit
plot(m2, main = "q constrained", ylim = c(-3, 3.5)) # bad fit
sum( resid(m1)^2 ) # likelihood ratio G2
sum( resid(m1, "pearson")^2 ) # Pearson X2
```
proact *Recall Frequencies for DaPolito's Experiment on Proactive Inhibition*

# **Description**

In DaPolito's experiment (Greeno, James, DaPolito, & Polson, 1978), 60 subjects were presented with lists of stimulus-response associates to be learned, followed by a test in which only the stimuli were presented and the responses had to be recalled. Stimuli consisted of three-letter syllables, responses of the numbers from 1 to 30, so list items looked like, say, ESI-12, JOK-3, MAL-8, etc. Part of the items had two responses (A-B, A-C), the control items had only a single correct response. If the recall of C responses is poorer than that of control items, then proactive inhibition has occurred, that is interference with the recall by information that has been learned earlier.

Riefer and Batchelder (1988) analyzed only the A-B and A-C items. They investigated how repeated A-B presentation affects the B and C recall, respectively. The responses were classified into four categories and pooled across subjects.

### Usage

data(proact)

# Format

A data frame consisting of five variables:

test first or second test.

<span id="page-13-0"></span>abpres the number of A-B presentations.

resp a factor giving the response category; BC both B and C responses are correctly recalled, Bc only B is recalled, bC only C is recalled, bc neither response is recalled.

freq the aggregate recall frequencies per condition.

treeid an identifier for the single trees of the joint multinomial model.

#### Source

Greeno, J.G., James, C.T., DaPolito, F, & Polson, P.G. (1978). *Associative learning: A cognitive analysis*. Englewood Cliffs, NJ: Prentice-Hall.

Riefer, D.M., & Batchelder, W.H. (1988). Multinomial modeling and the measurement of cognitive processes. *Psychological Review*, 95, 318–339. doi: [10.1037/0033295x.95.3.318](https://doi.org/10.1037/0033-295x.95.3.318)

#### See Also

[mpt](#page-3-1).

```
data(proact)
```

```
## Testing effects of repeated A-B presentations
spec <- mptspec(
 p1*q1*r1,
 p1*q1*(1 - r1),p1*(1 - q1)*r1,
 (1 - p1) + p1*(1 - q1)*(1 - r1),
 p2*q2*r2,
 p2*q2*(1 - r2),
 p2*(1 - q2)*r2,
 (1 - p2) + p2*(1 - q2)*(1 - r2),
 p3*q3*r3,
 p3*q3*(1 - r3),
 p3*(1 - q3)*r3,
 (1 - p3) + p3*(1 - q3)*(1 - r3),
 p4*q4*r4,
 p4*q4*(1 - r4),
 p4*(1 - q4)*r4,
 (1 - p4) + p4*(1 - q4)*(1 - r4),p5*q5*r5,
 p5 \star q5 \star (1 - r5),
 p5*(1 - q5)*r5,
 (1 - p5) + p5*(1 - q5)*(1 - r5),
 p6*q6*r6,
 p6*q6*(1 - r6),
 p6*(1 - q6)*r6,
```
#### <span id="page-14-0"></span>prospecMemory 15

```
(1 - p6) + p6*(1 - q6)*(1 - r6))
m1 <- mpt(spec, proact)
m2 \le mpt(update(spec, .restrict(q2=q1, q3=q1, q5=q4, q6=q4)), proc)m3 <- mpt(update(spec, .restr=list(r2=r1, r3=r1, r5=r4, r6=r4)), proact)
anova(m2, m1) # q increases with number of A-B presentations
anova(m3, m1) # r remains constant
```
prospecMemory *Prospective Memory and Task Importance*

# **Description**

Smith and Bayen (2004) tested the performance of 64 participants in an event-based prospective memory task that was embedded in a color-matching task. On each trial, participants were presented with four colored rectangles followed by a colored word. Their task was to press a key to indicate whether the color of the word matched one of the rectangles. Interspersed among these nontarget words were six target words for which subjects had to remember to press a special key (prospective memory response) regardless of the color. Participants received two different instruction types either stressing the importance of the color-matching (CMI) or of the prospective-memory task (PMI).

In a replication study, the performance of 72 German-speaking participants was tested; this study was designed to be similar to Experiment 1 in Smith and Bayen (2004).

#### Usage

data(prospecMemory)

#### Format

PMSmithBayen A data frame consisting of five variables:

- instruction instruction type, either color-matching importance (cmi) or prospective memory importance (pmi).
- item a factor specifying one of four item types: either a target word that did or did not match the color of the rectangles, or a nontarget word that did or did not match.
- resp a factor giving the response categories: match, nonmatch, or the prospective memory response (prospec).
- freq the aggregate response frequencies per condition.
- treeid an identifier for the single trees of the joint multinomial model.
- PMreplication A data frame containing 72 observations of five variables:

gender factor. Participant gender.

age Participant age.

instr factor. Instruction type.

- <span id="page-15-0"></span>rtdiff Average response time difference (in milliseconds) between color-matching and prospectivememory task.
- y a matrix of aggregate response frequencies per participant. The column names indicate each of twelve response categories: match, nonmatch, prospective memory response for targets in matching (tmm, tmn, tmp) or in nonmatching condition (tnm, tnn, tnp), and again for nontargets (nmm, nmn, nmp vs. nnm, nnn, nnp).

#### Source

Smith, R.E., & Bayen, U.J. (2004). A multinomial model of event-based prospective memory. *Journal of Experimental Psychology: Learning, Memory, and Cognition*, 30, 756–777. doi: [10.1037/](https://doi.org/10.1037/0278-7393.30.4.756) [02787393.30.4.756](https://doi.org/10.1037/0278-7393.30.4.756)

For the replication study, data were collected at the Department of Psychology, University of Tuebingen, between December 2018 and January 2019.

#### See Also

[mpt](#page-3-1).

```
## Prospective memory model: identifiability
qr(mptspec("prospec",
   .restr = list(M1=M, M2=M))$par2deriv(runif(6))$deriv)$rank
qr(mptspec("prospec",
   .restr = list(M1=M, M2=M, g=.1, c=.5))$par2deriv(runif(4))$deriv)$rank
## Prospective memory model: goodness of fit
data(prospecMemory)
cmi <- PMSmithBayen[PMSmithBayen$instruction == "cmi", ]
m2 \le mpt(mptspec("prospec", .restr = list(M1=M, M2=M, g=.1, c=.5)), cmi)m1 \le mpt(update(m2$spec, .restr = list(C2=C1)), cmi)anova(m1, m2)
pmi <- PMSmithBayen[PMSmithBayen$instruction == "pmi", ]
anova(mpt(m1$spec, pmi), mpt(m2$spec, pmi))
## Testing P_cmi = P_pmi and M_cmi = M_pmi
## Smith and Bayen
m2 \leq mpt(mptspec("prospec", .replicates = 2, ...).restr = list(M11=M1, M21=M1, g1=.1, c1=.5,
                                M12=M2, M22=M2, g2=.1, c2=.5)),
          data = PMSmithBayen)
m1 <- mpt(update(m2$spec, .restr = list(P2=P1)), PMSmithBayen)
m0 <- mpt(update(m2$spec, .restr = list(M2=M1)), PMSmithBayen)
anova(m1, m2)
anova(m0, m2)
## Replication
pm.agg <- aggregate(y ~ instr, PMreplication, sum)
```
#### <span id="page-16-0"></span>recogROC and the state of the state of the state of the state of the state of the state of the state of the state of the state of the state of the state of the state of the state of the state of the state of the state of t

```
y <- as.vector(t(pm.agg[2:1, -1]))
m3 \le mpt(m2$spec, y)m1 <- mpt(update(m3$spec, .restr = list(P2=P1)), y)
m0 <- mpt(update(m3$spec, .restr = list(M2=M1)), y)
anova(m1, m3)
anova(m0, m3)
par(mfrow = 1:2)dotchart(coef(m2)[c("C12", "C22", "P2", "M2")], xlim=0:1, xlab="",
  labels=c("C1", "C2", "P", "M"), main="Smith and Bayen (2004, Exp. 1)")
points(coef(m2)[c("C11", "C21", "P1", "M1")], 1:4, pch=16)
legend("bottomleft", c("CMI", "PMI"), pch=c(1, 16), title="Instruction",
       title.adj=1, bty="n")
dotchart(coef(m3)[c("C12", "C22", "P2", "M2")], xlim=0:1, xlab="",
  labels=c("C1", "C2", "P", "M"), main="Replication study")
points(coef(m3)[c("C11", "C21", "P1", "M1")], 1:4, pch=16)
mtext("Parameter estimate (prospective memory model)", side=1,
      line=-2, outer=TRUE)
```
recogROC *Recognition Receiver Operating Characteristics*

#### Description

In a series of experiments, Broeder and Schuetz (2009) tested the shape of recognition receiver operating characteristics. Participants studied a list of items. In a recognition test, old items intermixed with new ones were presented, and participants had to classify them as old or new. The percentage of old items varied in order to manipulate the response bias.

Wellingerhof (2019) conducted a replication study that was designed to be similar to Experiment 3 in Broeder and Schuetz (2009).

#### Usage

data(recogROC)

# Format

ROCBroeder2009 A data frame consisting of seven variables:

item factor. Target (old) or distractor (new) item.

resp a factor giving the response category, old or new.

treeid an identifier for the single trees of the joint multinomial model.

ptarget1, ptarget3 percentage of target (old) items in Experiment 1 and 3, respectively.

exp1, exp3 the aggregate response frequencies.

ROCreplication A data frame containing 48 observations of five variables:

<span id="page-17-0"></span>gender factor. Participant gender.

age Participant age.

arith number of mental-arithmetic problems solved.

lexical number of correct trials in lexical selection task.

y a matrix of aggregate response frequencies per participant. The column names indicate each of 4 x 5 response categories: hit, miss, false alarm, and correct rejection in the five bias conditions.

#### Source

Broeder, A., & Schuetz, J. (2009). Recognition ROCs are curvilinear–or are they? On premature arguments against the two-high-threshold model of recognition. *Journal of Experimental Psychology: Learning, Memory, and Cognition*, 35, 587–606. doi: [10.1037/a0015279](https://doi.org/10.1037/a0015279)

Wellingerhof, P. (2019). *Signal detection theory vs. 2-high-threshold model in recognition memory: A preregistered replication study*. Bachelor thesis. University of Tuebingen, Germany. [https:](https://osf.io/hvg4p/) [//osf.io/hvg4p/](https://osf.io/hvg4p/)

#### See Also

[mpt](#page-3-1).

#### Examples

data(recogROC)

```
## Two-high-threshold model
s \leq mptspec("2HT", .replicates = 5,
                    restr = list(r1=r, r2=r, r3=r, r4=r, r5=r,d1=d, d2=d, d3=d, d4=d, d5=d))
m1 <- mpt(s, data = ROCBroeder2009, freqvar = "exp3")m2 \leq mpt(s, data = unname(ROCreplication\))
## Table 4
rbind(Broeder2009 = c(deviance(m1), coef(m1)),Replication = c(deviance(m2), coef(m2)))## Hit rate and false alarm rate
i.hit \le with(ROCBroeder2009, item == "target" & resp == "old")
i.fa <- with(ROCBroeder2009, item == "distractor" & resp == "old")
hrfa <- data.frame(
   study = rep(c("Broeder2009", "Replication"), each=5),
   obshr = c((m1$y/m1$n)[i.hit], (m2$y/m2$n)[i.hit]),
  obsfa = c((m1$y/m1$n)[i.fa], (m2$y/m2$n)[i.fa]),
  predhr = c(m1$pcat[i.hit], m2$pcat[i.hit]),
  predfa = c(m1$pcat[i.fa], m2$pcat[i.fa])
)
## ROC, Figure 7
plot(obshr ~ obsfa, hrfa[hrfa$study == "Broeder2009", ],
     xlim=0:1, ylim=0:1, pch=16,
```
#### <span id="page-18-0"></span>retroact and the contract of the contract of the contract of the contract of the contract of the contract of the contract of the contract of the contract of the contract of the contract of the contract of the contract of t

```
main="Linear recognition ROCs?",
     ylab="Hit rate", xlab="False alarm rate")
abline(0, 1, lty=2)
lines(predhr ~ predfa, hrfa[hrfa$study == "Broeder2009", ])
points(obshr ~ obsfa, hrfa[hrfa$study == "Replication", ], col = "blue")
lines(predhr ~ predfa, hrfa[hrfa$study == "Replication", ],
     col = "blue")text(0.45, 0.93, "Replication", col = "blue")text(0.59, 0.82, "Broeder and Schuetz\n(2009, Exp. 3)")
```
retroact *Recall Frequencies in Retroactive Inhibition*

#### Description

Riefer and Batchelder (1988) presented each of 75 participants with either one, two, three, four, or five successive lists of words (15 subjects per group). These words were shown in random order on a computer screen, one word at a time, at a rate of 5 s per word. Each list contained 25 words, consisting of 10 categories (with 2 associate words per category) and five singletons. Subjects were given 1.5 min to recall in writing the 25 words from each individual list. After all of the lists had been presented, a final free-recall test was given in which subjects attempted to recall the words from all of the previous lists. Subjects were given up to 5 min for this final written recall.

The focus here is on the recall of the first-list words during the final recall task. The responses were classified into six categories and pooled across subjects.

#### Usage

data(retroact)

#### Format

A data frame consisting of four variables:

lists the number of interpolated lists.

treeid an identifier for the single trees of the joint multinomial model.

resp a factor giving the response category; E1 pair is recalled adjacently, E2 pair is recalled nonadjacently, E3 one word in a pair is recalled, E4 neither word in a pair is recalled, F1 recall of a singleton, F2 non-recall of a singleton.

freq the aggregate recall frequencies per condition.

#### Source

Riefer, D.M., & Batchelder, W.H. (1988). Multinomial modeling and the measurement of cognitive processes. *Psychological Review*, 95, 318–339. doi: [10.1037/0033295x.95.3.318](https://doi.org/10.1037/0033-295x.95.3.318)

#### See Also

[mpt](#page-3-1).

```
data(retroact)
## Fitting individual storage-retrieval models per condition
spec <- mptspec(
 c*r,
  (1 - c)*u^2,
  2*(1 - c)*u*(1 - u),
 c*(1 - r) + (1 - c)*(1 - u)^2,
 u,
  1 - u)
pars \leq sapply(0:4,
  function(x) coef(mpt(spec, retroact[retroact$lists == x, ])))
## Figure 3 in Riefer & Batchelder (1988)
plot(pars["c", ] ~ I(0:4), pch=16, type="b", ylim=c(.3, 1),
    xlab="Number of interpolated lists, j",
     ylab="Parameter estimate (Storage-retrieval model)",
     main="Riefer and Batchelder (1988)")
points(pars["r", \exists \sim I(0:4), type="b", lty=2)
text(3, .89, expression("Storage of clusters," ~ hat(c)[j]))
text(3, .46, expression("Retrieval of clusters," ~ hat(r)[j]))
## Testing effects of interpolated lists
spec <- mptspec(
 c0*r0,
  (1 - c0)*u0^2,
  2*(1 - c0)*u0*(1 - u0),
  c0*(1 - r0) + (1 - c0)*(1 - u0)^2,u0,
  1 - u0,
  c1*r1,
  (1 - c1)*u1^2,
  2*(1 - c1)*u1*(1 - u1),c1*(1 - r1) + (1 - c1)*(1 - u1)^2,
  u1,
  1 - u1,
  c2*r2,
  (1 - c2)*u2^2,
  2*(1 - c2)*u2*(1 - u2),
  c2*(1 - r2) + (1 - c2)*(1 - u2)^2,
  u2,
  1 - u2,
  c3*r3,
  (1 - c3)*u3^2,
  2*(1 - c3)*u3*(1 - u3),
  c3*(1 - r3) + (1 - c3)*(1 - u3)^2,
  u3,
```
#### <span id="page-20-0"></span>selectiontask 21

```
1 - u3,
  c4*r4,
  (1 - c4)*u4^2,
  2*(1 - c4)*u4*(1 - u4),c4*(1 - r4) + (1 - c4)*(1 - u4)^2,
  u4,
  1 - u4\lambdam1 <- mpt(spec, retroact)
m2 <- mpt(update(spec, .restr=list(r0=r, r1=r, r2=r, r3=r, r4=r)),
          retroact)
m3 <- mpt(update(spec, .restr=list(c0=c, c1=c, c2=c, c3=c, c4=c)),
          retroact)
anova(m2, m1) # r decreases the more lists have been interpolated
anova(m3, m1) # c remains constant
```
### selectiontask *Wason Selection Task (WST) and Helpful Hints*

#### Description

In the Wason selection task, a participant is presented with four cards, each one having a letter side and a number side, e.g., A B 3 4. The task is to select the card(s) that have to be turned around in order to test the rule "If there is an A on the letter side then there is a 3 on the number side." Klauer, Stahl, and Erdfelder (2007) report a series of experiments to test their WST model using the aggregate frequencies of the 16 possible response patterns.

#### Usage

data(selectiontask)

#### Format

A data frame consisting of four variables:

- group factor. The control group (CG) received standard instructions, the experimental group (EG) got additional helpful hints.
- pattern character. Response pattern indicating which card(s) were selected (1) or not selected (0).

exp1, exp2 the aggregate response frequencies for Experiment 1 and 2, respectively.

#### **Note**

In the original analyses, a constant of one was added to all frequencies.

#### <span id="page-21-0"></span>Source

Klauer, K.C., Stahl, C., & Erdfelder, E. (2007). The abstract selection task: New data and an almost comprehensive model. *Journal of Experimental Psychology: Learning, Memory, and Cognition*, 33, 680–703. doi: [10.1037/02787393.33.4.680](https://doi.org/10.1037/0278-7393.33.4.680)

# See Also

[mpt](#page-3-1).

```
data(selectiontask)
```

```
## Inference-guessing model with relaxed assumptions
s <- mptspec("WST", .replicates = 2)
m1 \le -mpt(s, data = selectiontask$exp1, method = "EM")## Inference-guessing model
m2 <- mpt(update(s, .restr = list(sf1=s1, sb1=s1, sfb1=s1,
                                  sf2=s2, sb2=s2, sfb2=s2)),
          data = m1\{sy}, method = "EM")
## Effect of hint on i parameter (Exp. 1)
m3 \le mpt(update(m2$spec, .restr = list(iz=i1)), data = m1$y,method = "EM")## Independence model
m4 <- mpt(update(m2$spec,
                 .restr = list(a1=0, c1=0, x1=0, d1=0, s1=0, i1=0,
                               a2=0, c2=0, x2=0, d2=0, s2=0, i2=0)),
          data = m1\{sy, method = "EM")}
anova(m4, m3, m2, m1)
plogis(confint(m2))
AIC(m2)
BIC(m2) # BIC w/number of non-redundant response categories
AIC(m2, k = log(sum(m2$y))) # BIC w/total number of data points
## Effect of hint on c parameter (Exp. 2)
m5 <- mpt(m2$spec, data = selectiontask$exp2, method = "EM")
m6 \le mpt(update(m5$spec, .restr = list(c2=c1)), data = m5$y,method = "EM")anova(m6, m5)
idx <- c("P", "p", "Q", "q", "a", "c", "x", "d", "s", "i")
par(mfrow = 1:2)dotchart(coef(m2)[paste0(idx, 1)], xlim=c(0, 1), labels=idx,
         main="Exp. 1", xlab="")
points(coef(m2)[paste0(idx, 2)], 1:10, pch=16)
legend(0, 11, c("standard", "hints"), pch=c(1, 16),
       title="Instruction", bty="n")
dotchart(coef(m5)[paste0(idx, 1)], xlim=c(0, 1), labels=idx,
```
# <span id="page-22-0"></span>simulate.mpt 23

```
main="Exp. 2", xlab="")
points(coef(m5)[paste0(idx, 2)], 1:10, pch=16)
mtext("Parameter estimate (inference-guessing model)", side=1,
      outer=TRUE, line=-2)
mtext("Klauer et al. (2007)", side=3, outer=TRUE, line=-3)
```
<span id="page-22-1"></span>simulate.mpt *Simulate Responses from MPT Models*

# Description

Simulates responses from the distribution corresponding to a fitted mpt model object.

#### Usage

```
## S3 method for class 'mpt'
simulate(object, nsim, seed, pool = TRUE, ...)
```
# Arguments

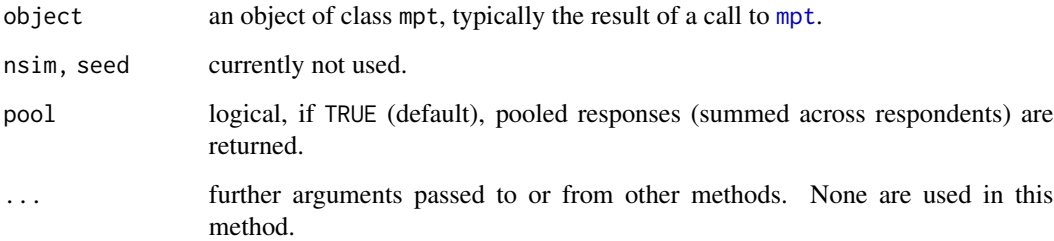

#### Details

Responses are simulated by (repeatedly) applying [rmultinom](#page-0-0) with sizes taken from the original sample and probabilities computed from the model object.

# Value

A named vector of (pooled) responses. Names identify the tree from which responses were simulated.

# See Also

[mpt](#page-3-1), [rmultinom](#page-0-0).

24 valence with the contract of the contract of the contract of the contract of the contract of the contract of the contract of the contract of the contract of the contract of the contract of the contract of the contract o

# Examples

data(retroact)

```
m <- mpt(mptspec(
  c*r,
  (1 - c)*u^2,
  2*(1 - c)*u*(1 - u),c*(1 - r) + (1 - c)*(1 - u)^2,
  u,
  1 - u), retroact[retroact$lists == 1, ])
simulate(m)
## Parametric bootstrap of goodness-of-fit test
LR.stat <- replicate(200, deviance(mpt(m$spec, simulate(m))))
hist(LR.stat, border="white", freq=FALSE, breaks=20,
     main="Parametric bootstrap")
curve(dchisq(x, df=1), add=TRUE)
abline(v=deviance(m), lty=2)
```
valence *World Valence and Source Memory for Vertical Position*

# Description

Sixty-four participants studied words with positive, negative, or neutral valence displayed at the top or bottom part of a computer screen. Later, these words were presented intermixed with new words, and participants had to classify them as "top," "bottom," or "new." It was of interest if memory is improved in congruent trials, in which word valence and vertical position match (positive-top, negative-bottom), as opposed to incongruent trials.

#### Usage

data(valence)

### Format

A data frame consisting of five components:

id factor. Participant ID.

gender factor. Participant gender.

age Participant age.

- condition factor. In congruent trials, positive words were presented at the top, negative words at the bottom, and vice versa for incongruent trials.
- y a matrix of aggregate response frequencies per participant and condition. The column names indicate each of nine response categories, for example, top.bottom means that words were presented at the top, but participant responded "bottom."

<span id="page-23-0"></span>

#### <span id="page-24-0"></span>vcov.mpt 25

#### Source

Data were collected at the Department of Psychology, University of Tuebingen, in 2010.

#### See Also

[mpt](#page-3-1).

### Examples

```
data(valence)
## Fit source-monitoring model to subsets of data
spec <- mptspec("SourceMon", .restr=list(d1=d, d2=d))
names(spec$prob) <- colnames(valence$y)
mpt(spec, valence[valence$condition == "congruent" &
                  valence$gender == "female", "y"])
mpt(spec, valence[valence$condition == "incongruent" &
                  valence$gender == "female", "y"])
## Test the congruency effect
val.agg \leq aggregate(y \sim gender + condition, valence, sum)
y \leftarrow as-vector(t(val.agg[, -(1:2)]))spec <- mptspec("SourceMon", .replicates=4,
                .restr=list(d11=d1, d21=d1, d12=d2, d22=d2,
                            d13=d3, d23=d3, d14=d4, d24=d4))
m1 <- mpt(spec, y)
m2 <- mpt(update(spec, .restr=list(d1=d.f, d3=d.f, d2=d.m, d4=d.m)), y)
anova(m2, m1) # better discrimination in congruent trials
## Plot parameter estimates
mat <- matrix(coef(m1), 5)
rownames(mat) <- c("D1", "d", "g", "b", "D2")
mat <- mat[c("D1", "D2", "d", "b", "g"), ]
matplot(mat, type="b", axes=FALSE, ylab="MPT model parameter estimate",
        main="Word valence and source monitoring", ylim=0:1, pch=1:4)
axis(1, 1:5, rownames(max)); axis(2)legend("bottomleft", c("female, congruent", "male, congruent",
       "female, incongruent", "male, incongruent"), pch=1:4, bty="n")
```
<span id="page-24-1"></span>vcov.mpt *Covariance and Information Matrix for MPT Models*

#### Description

Returns the covariance matrix or the Fisher information matrix of a fitted mpt model object.

#### <span id="page-25-0"></span>Usage

```
## S3 method for class 'mpt'
vcov(object, logit = FALSE, what = c("vcov", "fisher"), ...)
```
#### Arguments

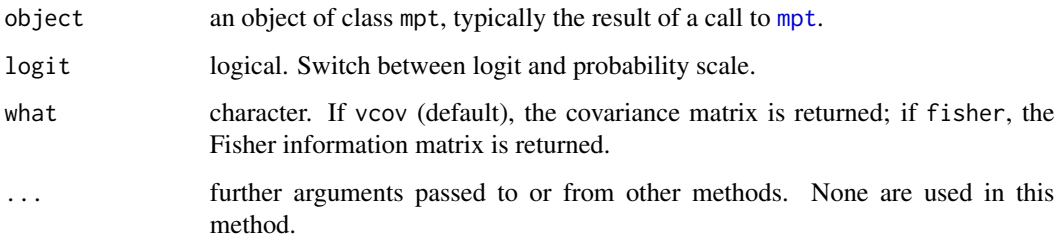

#### Details

If logit is false, the covariance matrix is based on the observed Fisher information matrix of the ML estimator on the probability scale. This is equivalent to the equations for the covariance matrix given in Hu and Batchelder (1994) and Hu (1999), although the implementation here is different.

If logit is true, the covariance matrix and the estimated information matrix (Elandt-Johnson, 1971) of the ML estimator on the logit scale are obtained by the multivariate delta method (Bishop, Fienberg, and Holland, 1975; Grizzle, Starmer, and Koch, 1969).

#### Value

A (named) square matrix.

#### References

Bishop, Y.M.M., Fienberg, S.E., & Holland, P.W. (1975). *Discrete multivariate analysis: Theory and practice*. Cambridge: MIT Press.

Elandt-Johnson, R. C. (1971). *Probability models and statistical methods in genetics*. New York: Wiley.

Grizzle, J.E., Starmer, C.F., & Koch, G. (1969). Analysis of categorical data by linear models. *Biometrics*, 25, 489–504. doi: [10.2307/2528901](https://doi.org/10.2307/2528901)

Hu, X. (1999). Multinomial processing tree models: An implementation. *Behavior Research Methods, Instruments, & Computers*, 31, 689–695. doi: [10.3758/BF03200747](https://doi.org/10.3758/BF03200747)

Hu, X., & Batchelder, W.H. (1994). The statistical analysis of general processing tree models with the EM algorithm. *Psychometrika*, 59, 21–47. doi: [10.1007/bf02294263](https://doi.org/10.1007/bf02294263)

#### See Also

[mpt](#page-3-1).

#### vcov.mpt 27

```
data(retroact)
m <- mpt(mptspec("SR"), retroact[retroact$lists == 1, ])
vcov(m) \# covariance matrix (probability scale)
vcov(m, logit = TRUE) # covariance matrix (logit scale)
vcov(m, what = "fisher") # Fisher information
```
# <span id="page-27-0"></span>Index

∗Topic datasets citysize, [2](#page-1-0) proact, [13](#page-12-0) prospecMemory, [15](#page-14-0) recogROC, [17](#page-16-0) retroact, [19](#page-18-0) selectiontask, [21](#page-20-0) valence, [24](#page-23-0) ∗Topic models logLik.mpt, [3](#page-2-0) mpt, [4](#page-3-0) mptEM, [7](#page-6-0) mptspec, [9](#page-8-0) plot.mpt, [12](#page-11-0) simulate.mpt, [23](#page-22-0) vcov.mpt, [25](#page-24-0) AIC, *[4](#page-3-0)* AIC.mpt *(*logLik.mpt*)*, [3](#page-2-0) anova.mpt *(*mpt*)*, [4](#page-3-0) BIC.mpt *(*logLik.mpt*)*, [3](#page-2-0) citysize, [2](#page-1-0) coef.mpt *(*mpt*)*, [4](#page-3-0) confint.default, *[5](#page-4-0)* confint.mpt *(*mpt*)*, [4](#page-3-0) deviance, *[4](#page-3-0)* deviance.mpt *(*logLik.mpt*)*, [3](#page-2-0) logLik.lm, *[4](#page-3-0)* logLik.mpt, [3,](#page-2-0) *[6](#page-5-0)* mpt, *[3,](#page-2-0) [4](#page-3-0)*, [4,](#page-3-0) *[8–](#page-7-0)[12](#page-11-0)*, *[14](#page-13-0)*, *[16](#page-15-0)*, *[18,](#page-17-0) [19](#page-18-0)*, *[22,](#page-21-0) [23](#page-22-0)*, *[25,](#page-24-0) [26](#page-25-0)* mptEM, *[5,](#page-4-0) [6](#page-5-0)*, [7](#page-6-0) mptspec, *[4](#page-3-0)[–6](#page-5-0)*, [9](#page-8-0)

nobs, *[4](#page-3-0)* nobs.mpt *(*logLik.mpt*)*, [3](#page-2-0)

# optim, *[5,](#page-4-0) [6](#page-5-0)*

```
plot.mpt, 6, 12
PMreplication (prospecMemory), 15
PMSmithBayen (prospecMemory), 15
predict.mpt (mpt), 4
print.mpt (mpt), 4
print.mptspec (mptspec), 9
print.summary.mpt (mpt), 4
proact, 13
prospecMemory, 15
```

```
recogROC, 17
residuals.glm, 12
residuals.mpt, 6
residuals.mpt (plot.mpt), 12
retroact, 19
rmultinom, 23
ROCBroeder2009 (recogROC), 17
ROCreplication (recogROC), 17
```

```
selectiontask, 21
simulate.mpt, 6, 23
summary.mpt (mpt), 4
```

```
update.mptspec (mptspec), 9
```

```
valence, 24
vcov.mpt, 6, 25
```